【学習提案】

試験名: Excel®表計算処理技能認定試験(2019版) 級 : 2級

## ■標準学習時間

34時間

## ■対策教材

① Excel2019クイックマスター 基本編 インパン アイネット

② Excel2019クイックマスター 応用編 インファイン 発行:ウイネット

- 
- ③ Excel®表計算処理技能認定試験 1・2級 問題集(2019対応) 発行:サーティ ファイ
- 

■標準学習カリキュラム ▲の個所は2級出題範囲外

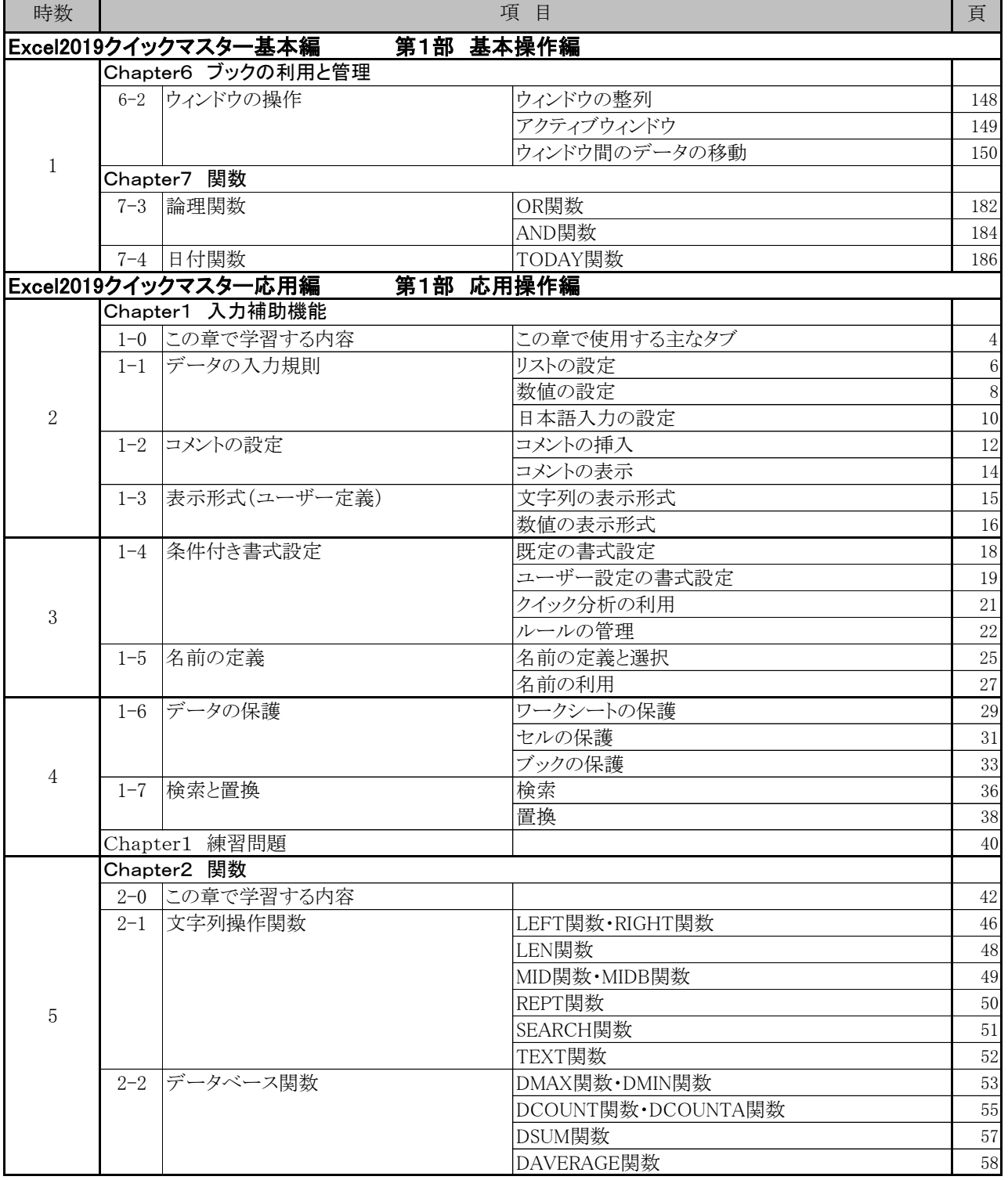

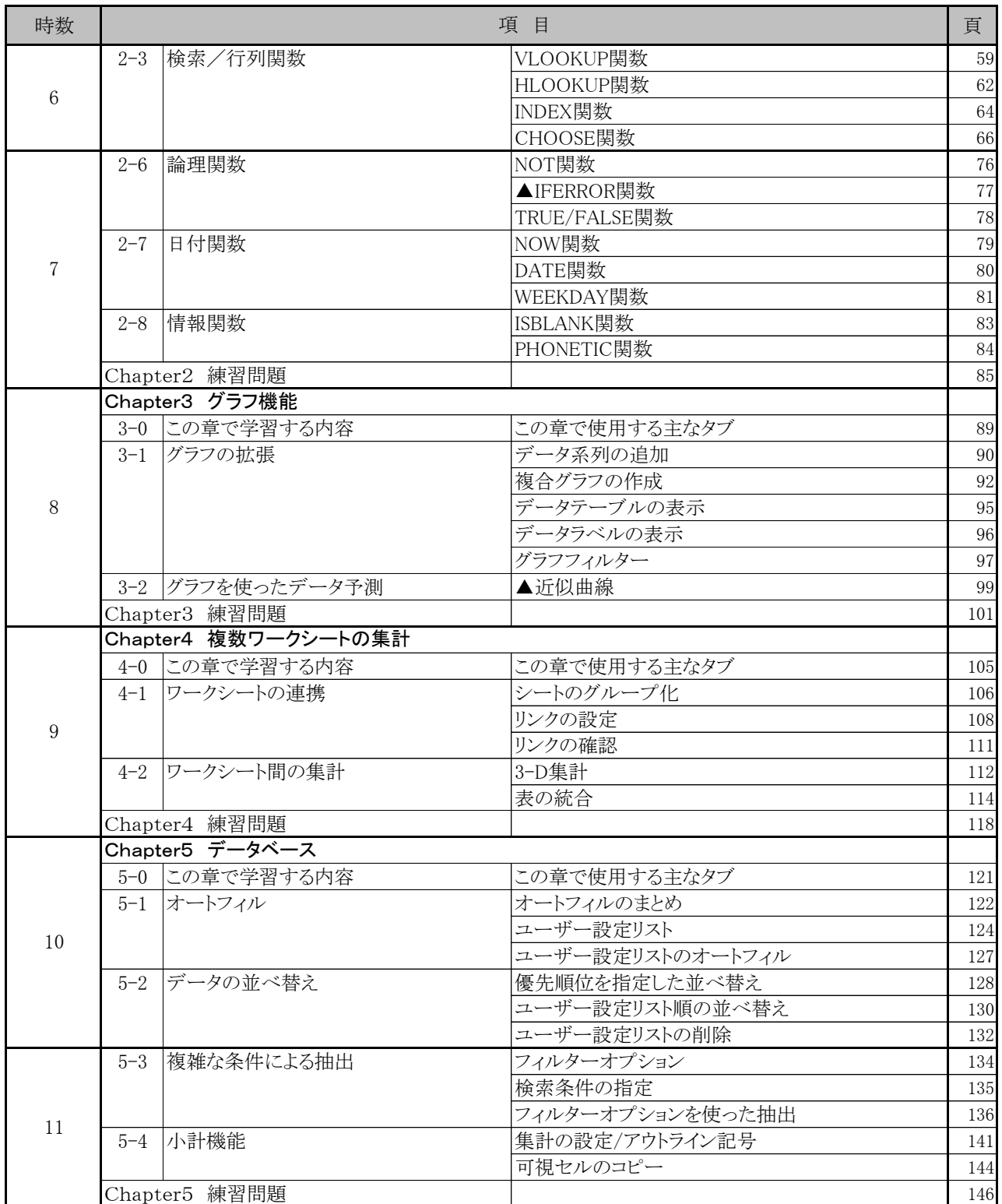

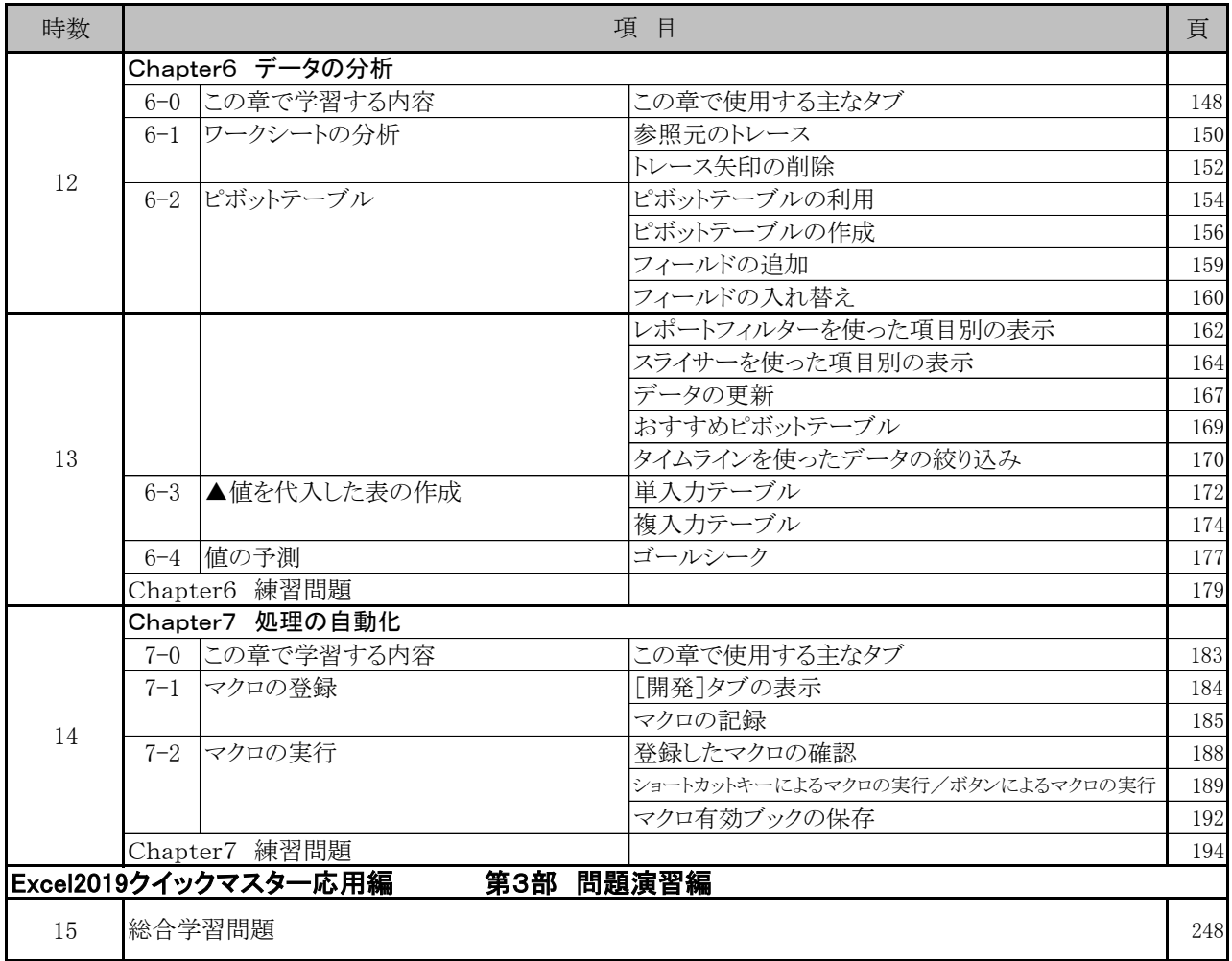

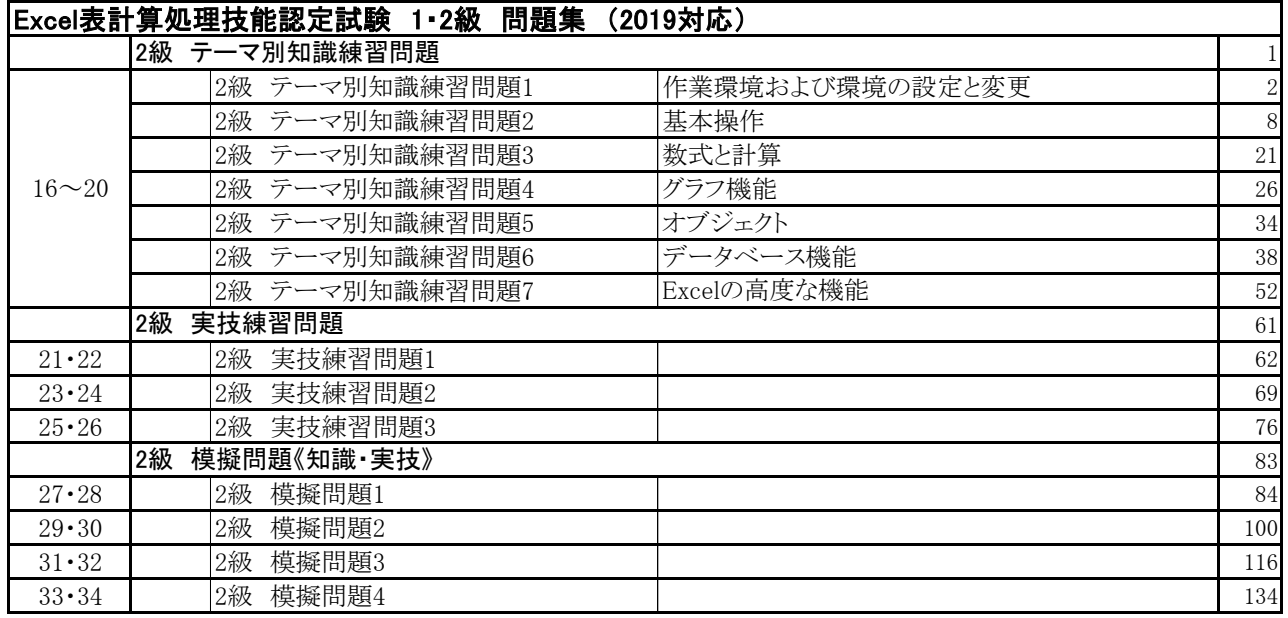